# **DM860S SKYSMotor**<br>
DM860S<br>
DigitalStepper Drive<br>
Manual **Manual**

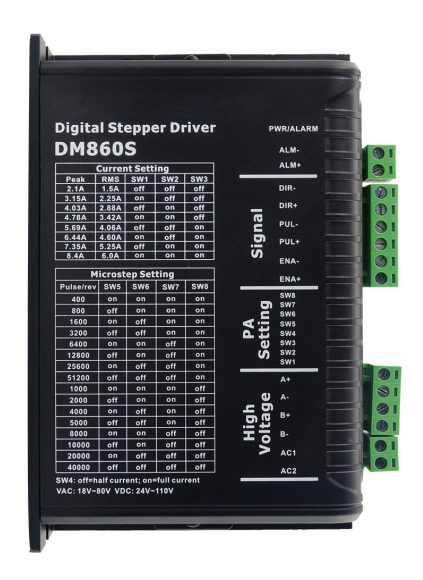

# **SKYSMotor**

# **Contents**

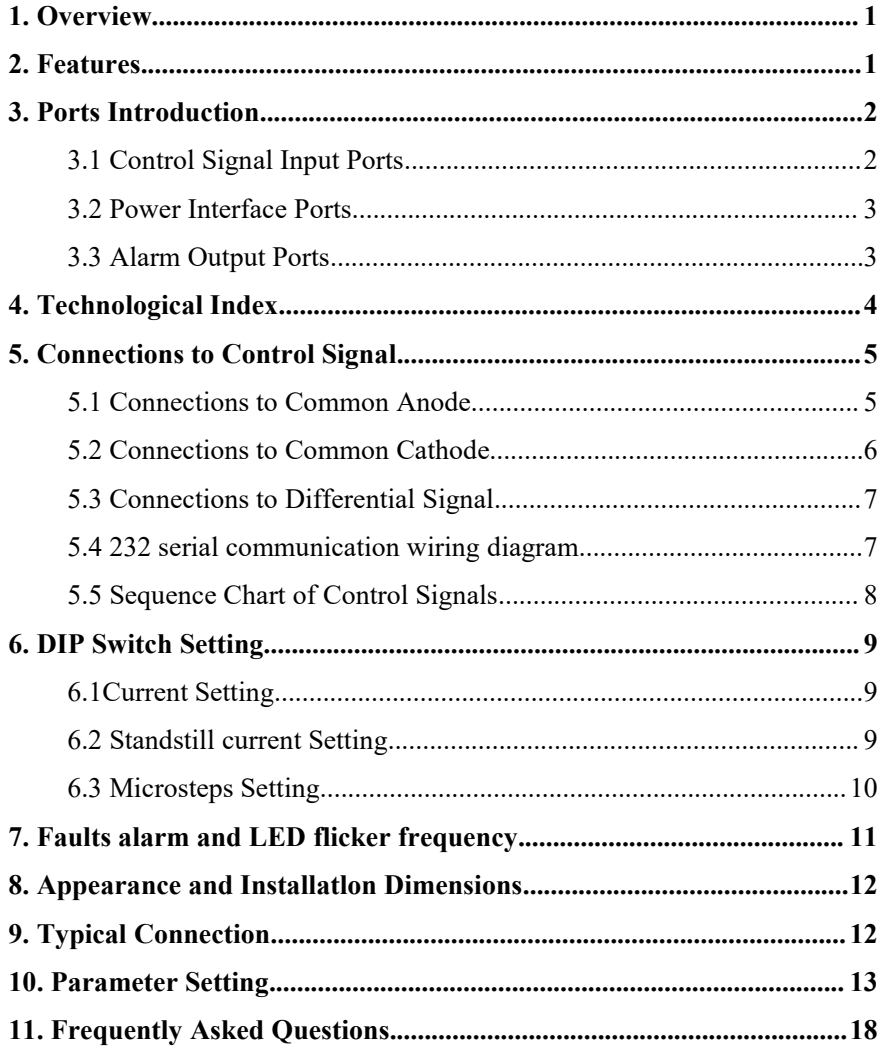

<span id="page-2-0"></span>**1.Overview**<br>The DM860S is a two phase digital stepper driver based<br>technology. The microstep resolution and output current cased advanced control algorithm which brings a unique The DM860S is a two phase digital stepper driver based on 32-bit DSP<br>technology. The microstep resolution and output current can be set by users. It<br>has advanced control algorithm which brings a unique level of system **SKYSMOTOT**<br>
Full Digital Stepper Drive DM860S<br>
The DM860S is a two phase digital stepper driver based on 32-bit DSP<br>
technology. The microstep resolution and output current can be set by users. It<br>
has advanced control al **SKYSMOTOM**<br>
Full Digital Stepper Drive DM860S<br>
The DM860S is a two phase digital stepper driver based on 32-bit DSP<br>
technology. The microstep resolution and output current can be set by users. It<br>
has advanced control al **SKYSMOTOM**<br>Full Digital Stepper Drive DM860S<br>The DM860S is a two phase digital stepper driver based on 32-bit DSP<br>technology. The microstep resolution and output current can be set by users. It<br>has advanced control algori algorithm of Multi-Stepping can allow stepper motor a smooth system **SKYSMOTOT**<br>
Full Digital Stepper Drive DM860S<br>
The DM860S is a two phase digital stepper driver based on 32-bit DSP<br>
technology. The microstep resolution and output current can be set by users. It<br>
has advanced control al Full Digital Stepper Drive DM860S<br>The DM860S is a two phase digital stepper driver based on 32-bit DSP<br>technology. The microstep resolution and output current can be set by users. It<br>has advanced control algorithm which br **1. Overview**<br>The DM860S is a two phase digital stepper driver based on 32-bit DSP<br>technology. The microstep resolution and output current can be set by users. It<br>has advanced control algorithm which brings a unique level The DM860S is a two phase digital stepper driver based on 32-bit DSP<br>technology. The microstep resolution and output current can be set by users. It<br>has advanced control algorithm which brings a unique level of system<br>smoo acceleration and output current can be set by users. It<br>has advanced control algorithm which brings a unique level of system<br>smoothness, provides optimum torque and mid-range instability. The control<br>algorithm of Multi-Ste France of algorithm which brings a unic<br>smoothness, provides optimum torque and mid-range ins<br>algorithm of Multi-Stepping can allow stepper moto<br>performance. The control algorithm of torque compensat<br>torque of motor at hig technology. The microstep resolution and output cu<br>has advanced control algorithm which brings a<br>smoothness, provides optimum torque and mid-ran<br>algorithm of Multi-Stepping can allow stepper<br>performance. The control algor algorithm of Multi-Stepping can allow stepper motor a smooth s<br>performance. The control algorithm of torque compensation can impro<br>torque of motor at high speed. The control algorithm of motor self-te-<br>parameter auto-setu performance. The control algorithm of torque compensation can improve the torque of motor at high speed. The control algorithm of motor self-test and parameter auto-setup offers optimum responses with different motors and torque of motor at high speed. The control algorithm of motor self<br>parameter auto-setup offers optimum responses with different mo<br>easy-to-use. The control algorithm of smoothness can enha<br>acceleration and deceleration o parameter auto-setup offers optimum responses with different motors and<br>easy-to-use. The control algorithm of smoothness can enhance the<br>acceleration and deceleration of motor. Its unique features make the DM860S<br>an ideal easy-to-use. The control algorithm of smoothness can enhance the acceleration and deceleration of motor. Its unique features make the DM860S an ideal solution to applications.<br>
2. Features<br>
◆Parameter auto-setup and motor

- <span id="page-2-1"></span>
- 
- 
- 
- celeration and deceleration of motor. Its unique features make t<br>ideal solution to applications.<br>**Features**<br>Parameter auto-setup and motor self-test<br>Multi-Stepping inside, Small noise, low heat, smooth movement<br>Torque comp **2. Features**<br>
◆ Parameter auto-setup and motor self-test<br>
◆ Parameter auto-setup and motor self-test<br>
◆ Multi-Stepping inside, Small noise, low heat, smooth movement<br>
◆ Torque compensation at high speed<br>
◆ Variable curr 2. Features<br>  $\blacklozenge$  Parameter auto-setup and motor self-test<br>  $\blacklozenge$  Multi-Stepping inside, Small noise, low heat, smooth moveme<br>  $\blacklozenge$  Torque compensation at high speed<br>  $\blacklozenge$  Variable current control technology, H <ul>\n<li>▶ Parameter auto-setup and motor self-test</li>\n<li>▶ Multi-Stepping inside, Small noise, low heat, smooth movement</li>\n<li>▶ Torque compensation at high speed</li>\n<li>▶ Variable current control technology, High current efficiency</li>\n<li>▶ Accelerate and decelerate control inside, Great improvement in smoothness of starting or stopping the motor</li>\n<li>▶ Support PUL/DIR and CW/CCW modes</li>\n<li>▶ Storage the position of motor</li>\n<li>▶ Optically isolated input and compatible with <math display="inline">5V \sim 24V</math></li>\n<li>▶ User-defined microsteps</li>\n</ul> • Multi-Stepping inside, Small noise, low heat, smooth<br>
• Torque compensation at high speed<br>
• Variable current control technology, High current eff<br>
• Accelerate and decelerate control inside, Great impr<br>
of starting or
- 
- 
- 
- 

1

- 
- <span id="page-3-0"></span>
- SKYSMOTOT<br>
Full Digital Stepper Drive DM860S<br>
Nicro-step resolutions and Output current programmable<br>  $\blacklozenge$ Over current, over voltage and under voltage protection<br>  $\blacklozenge$  Green light means running while red light means SKYSMOTOT<br>
Full Digital Stepper Drive DM860S<br>
Nicro-step resolutions and Output current programmable<br>
Over current, over voltage and under voltage protection<br>
Secretion ight means running while red light means protection o SKYSMOTOT<br>
Full Digital Stepper Drive DM860S<br>
Nicro-step resolutions and Output current programmable<br>
Cover current, over voltage and under voltage protection<br>
Green light means running while red light means protection or

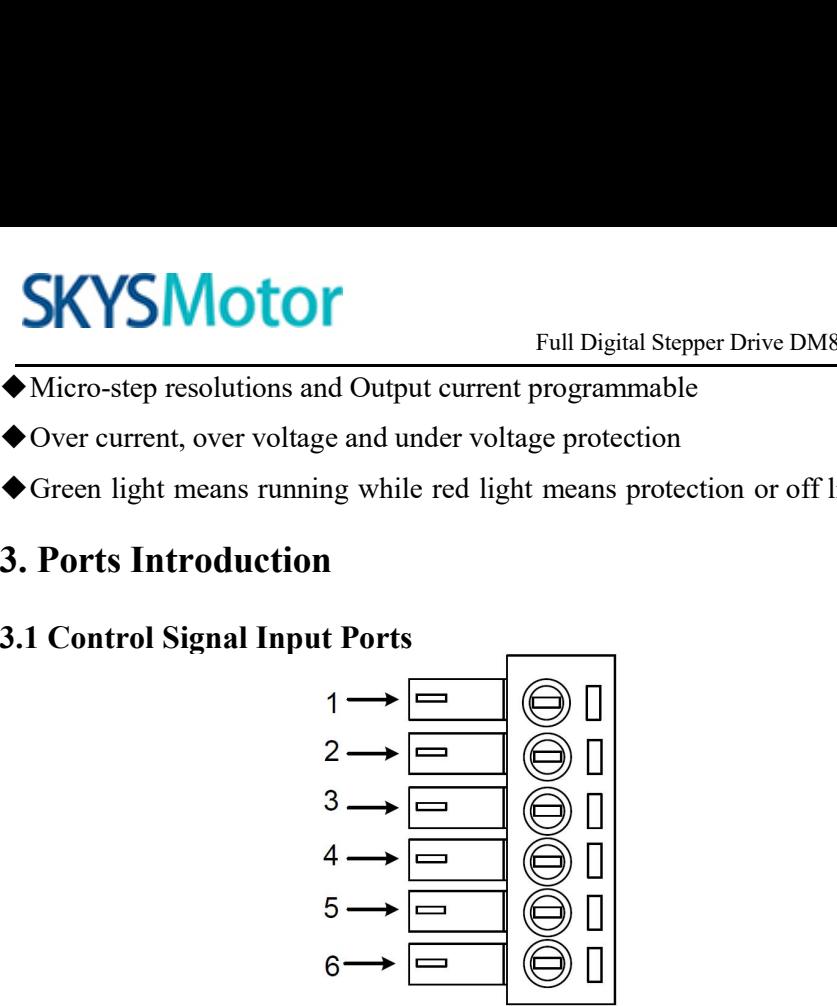

<span id="page-3-1"></span>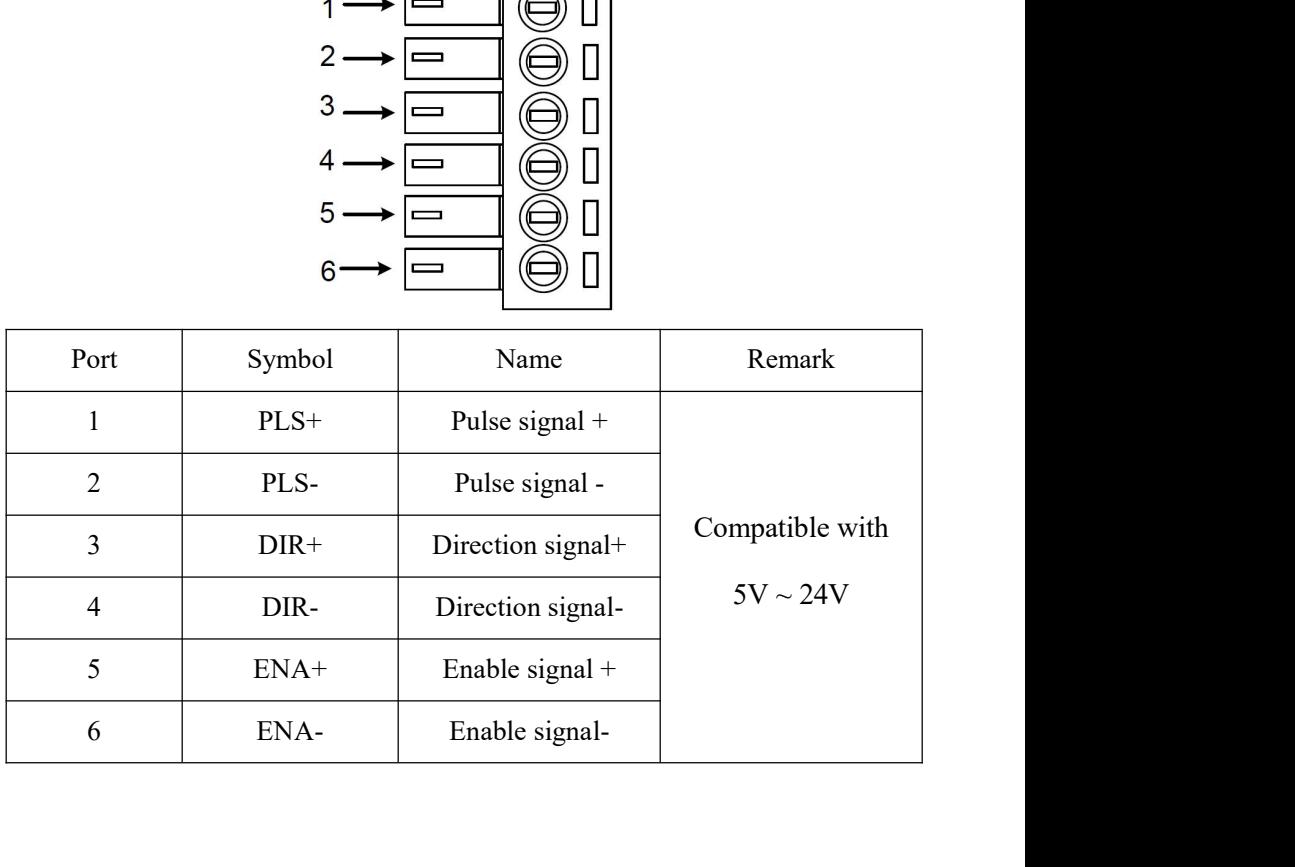

# Full Digital Stepper Drive DM860S

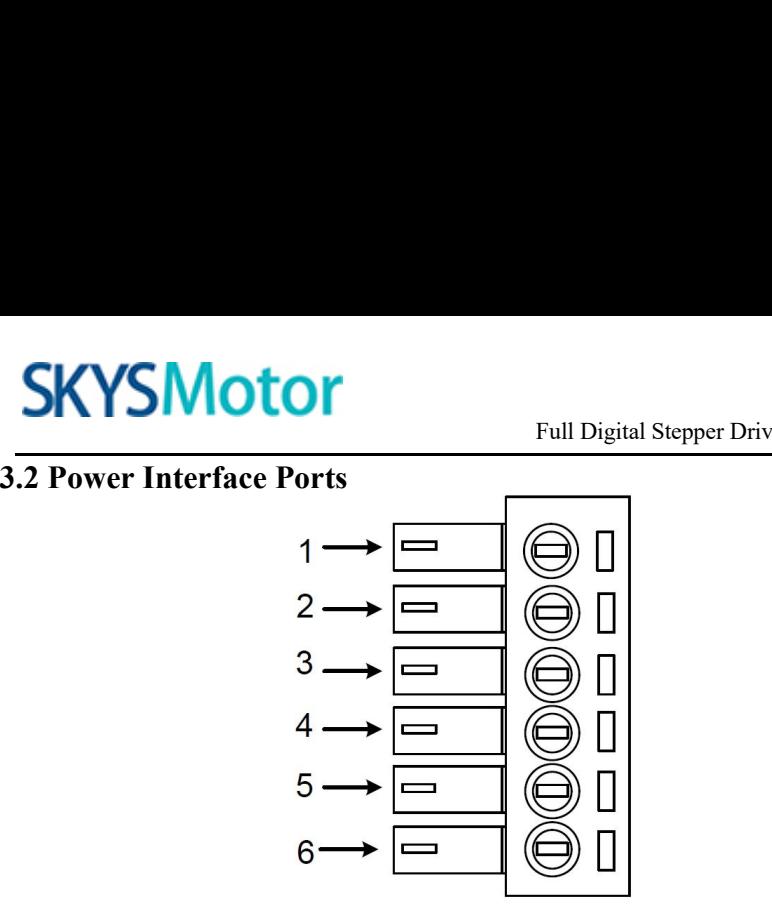

<span id="page-4-0"></span>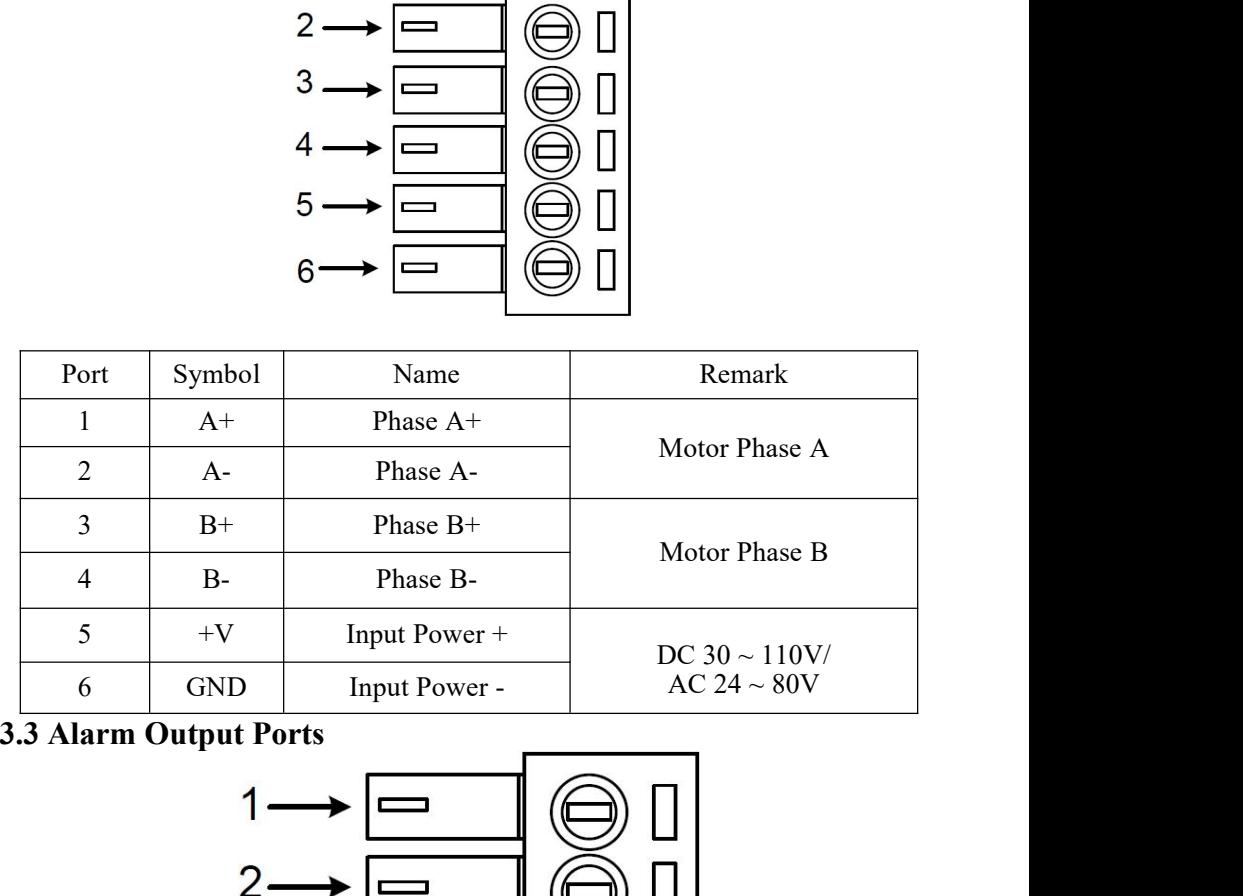

<span id="page-4-1"></span>

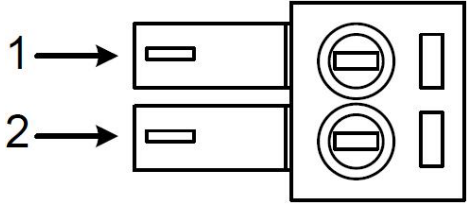

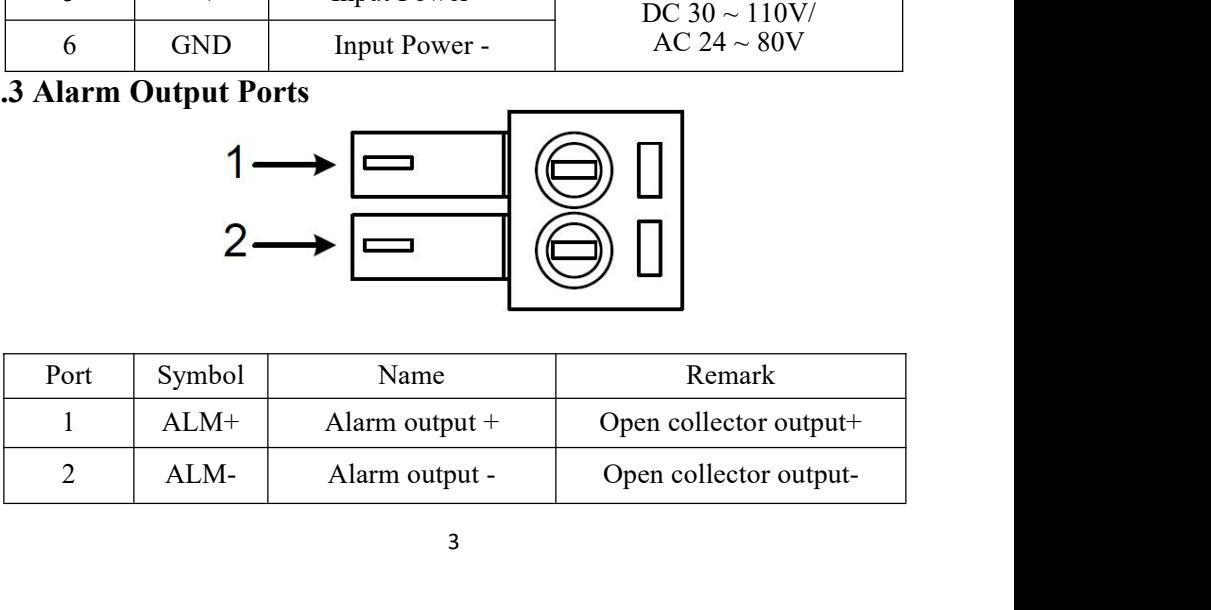

<span id="page-5-0"></span>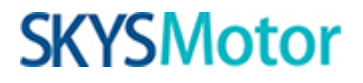

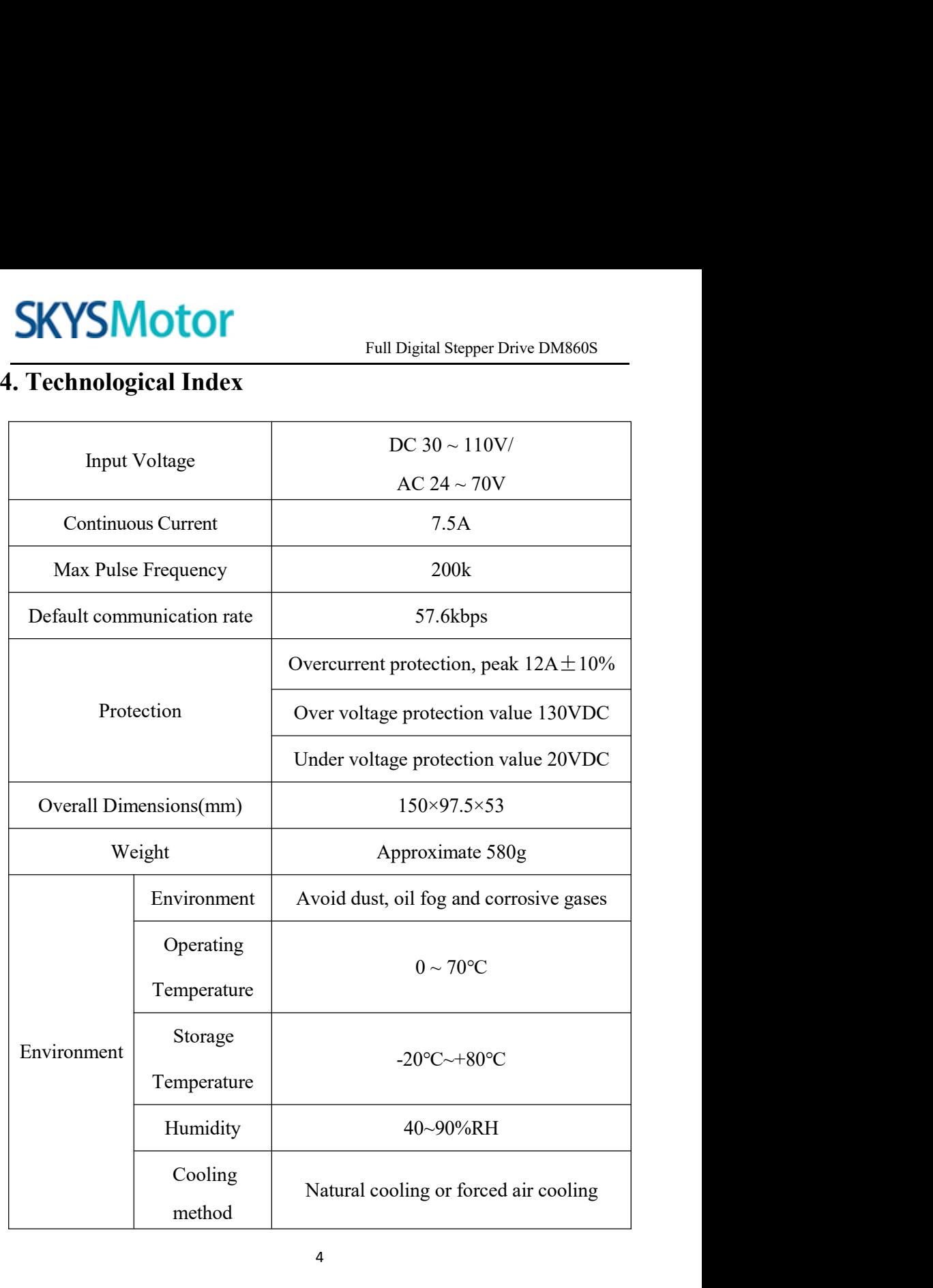

<span id="page-6-1"></span><span id="page-6-0"></span>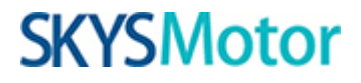

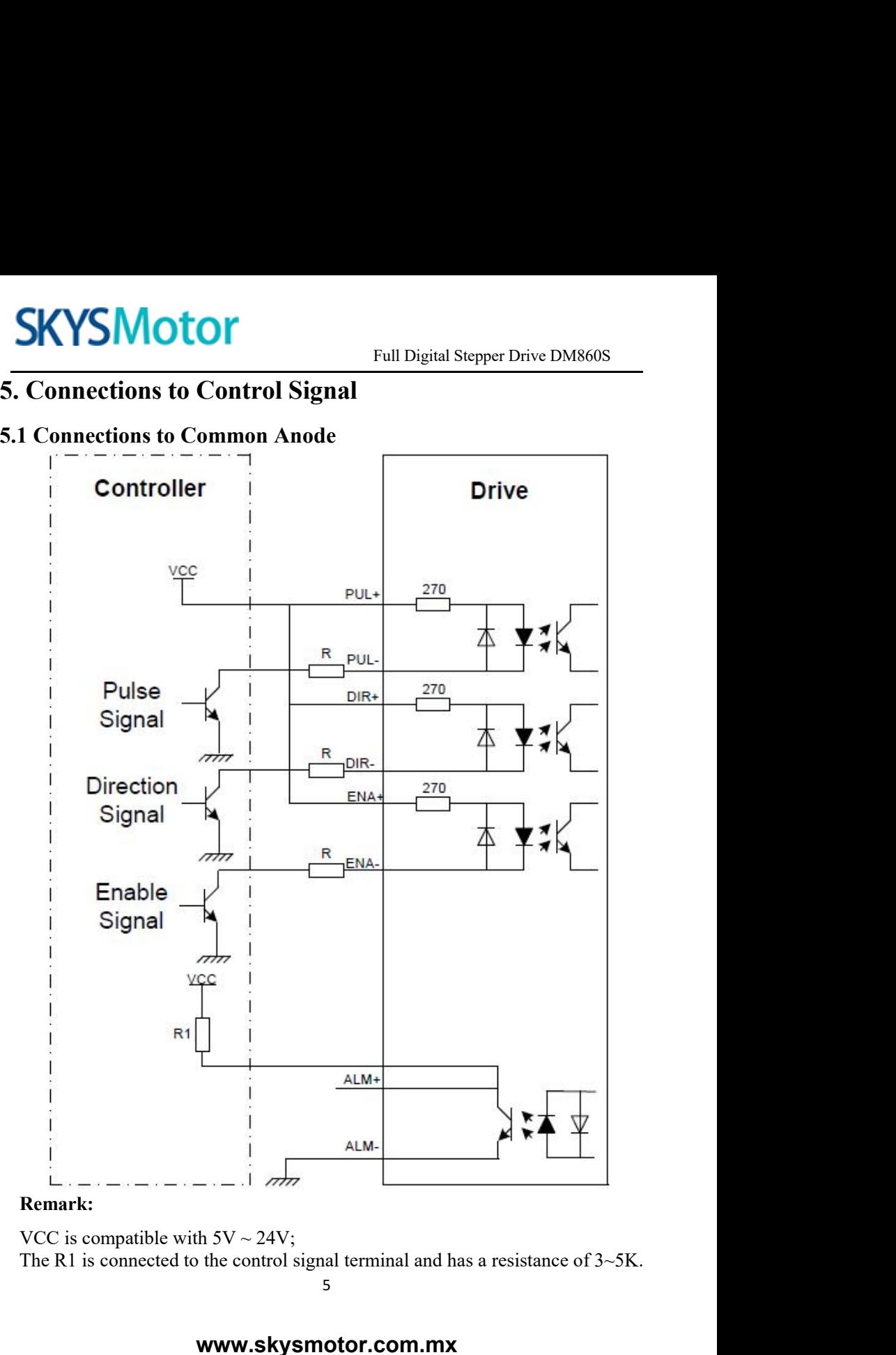

<span id="page-7-0"></span>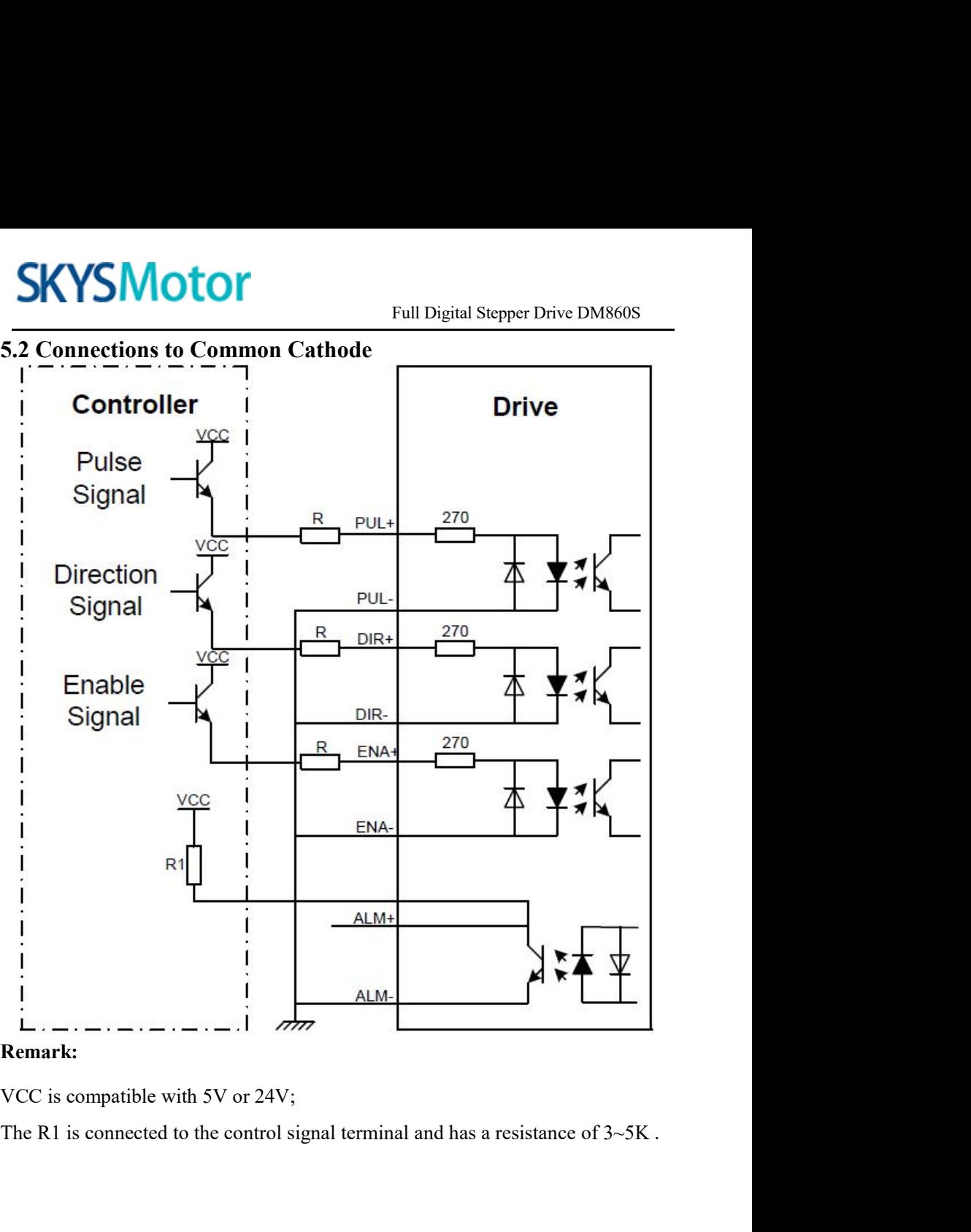

<span id="page-8-0"></span>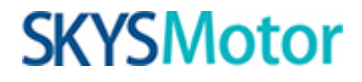

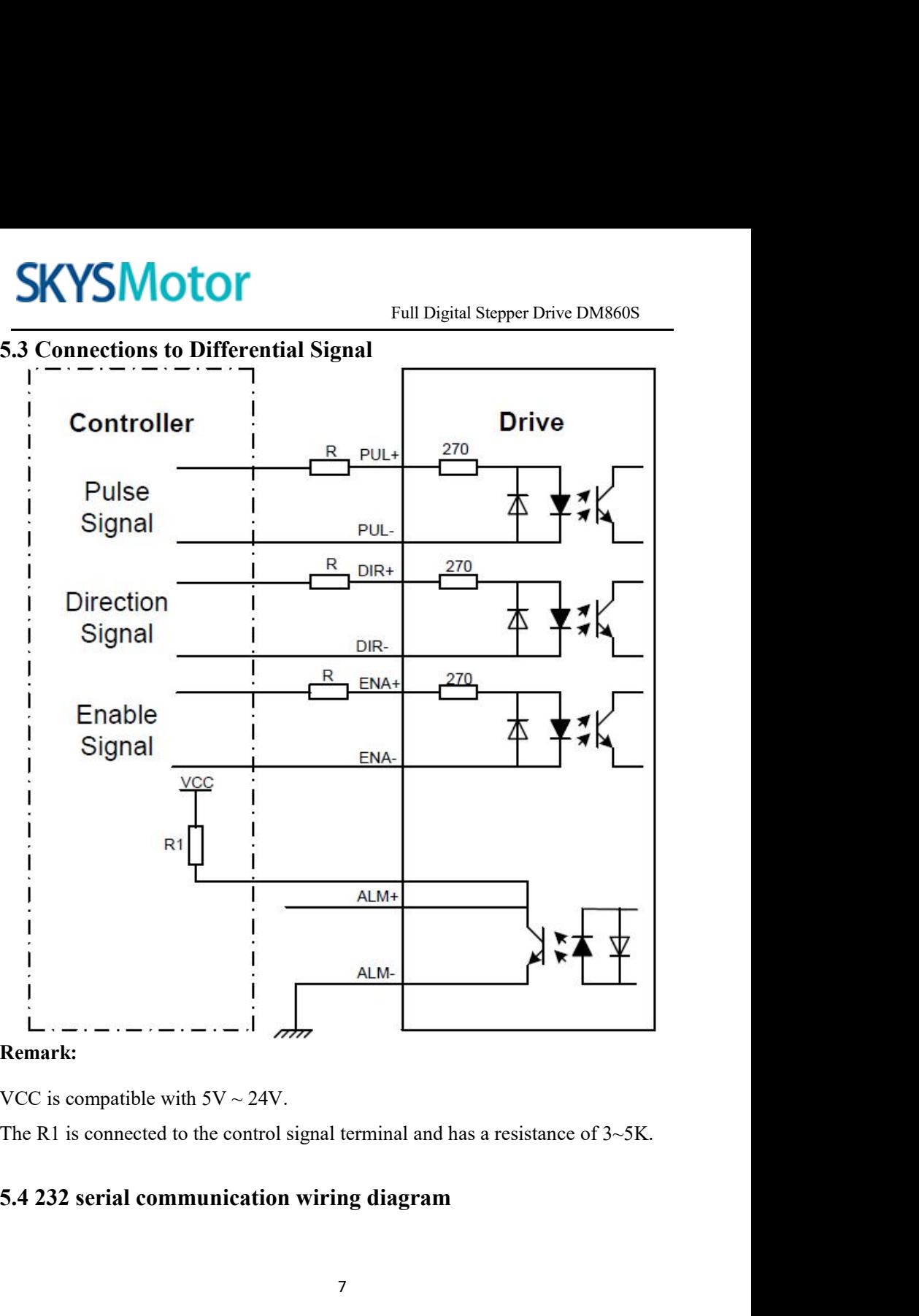

<span id="page-8-1"></span>

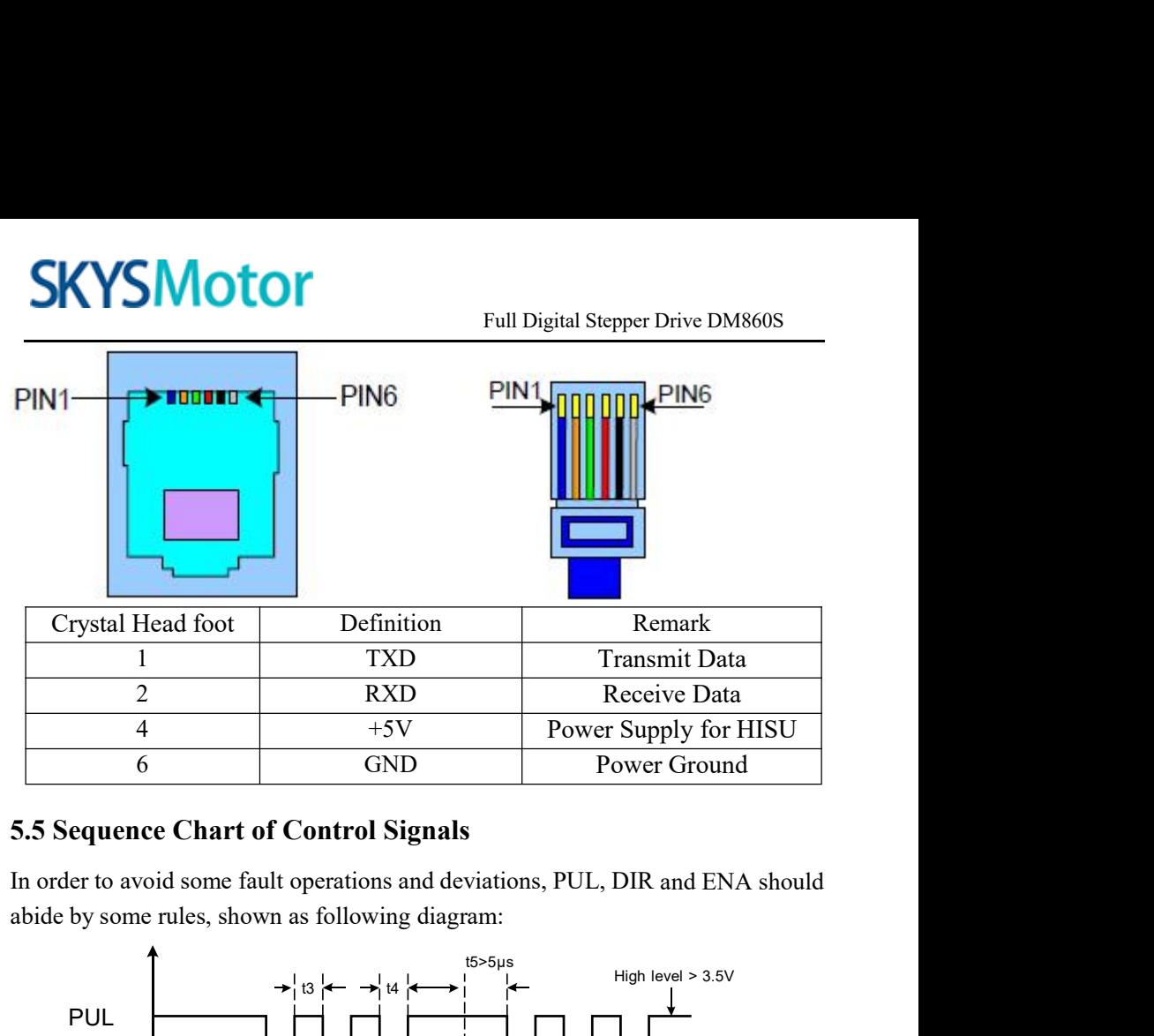

<span id="page-9-0"></span>

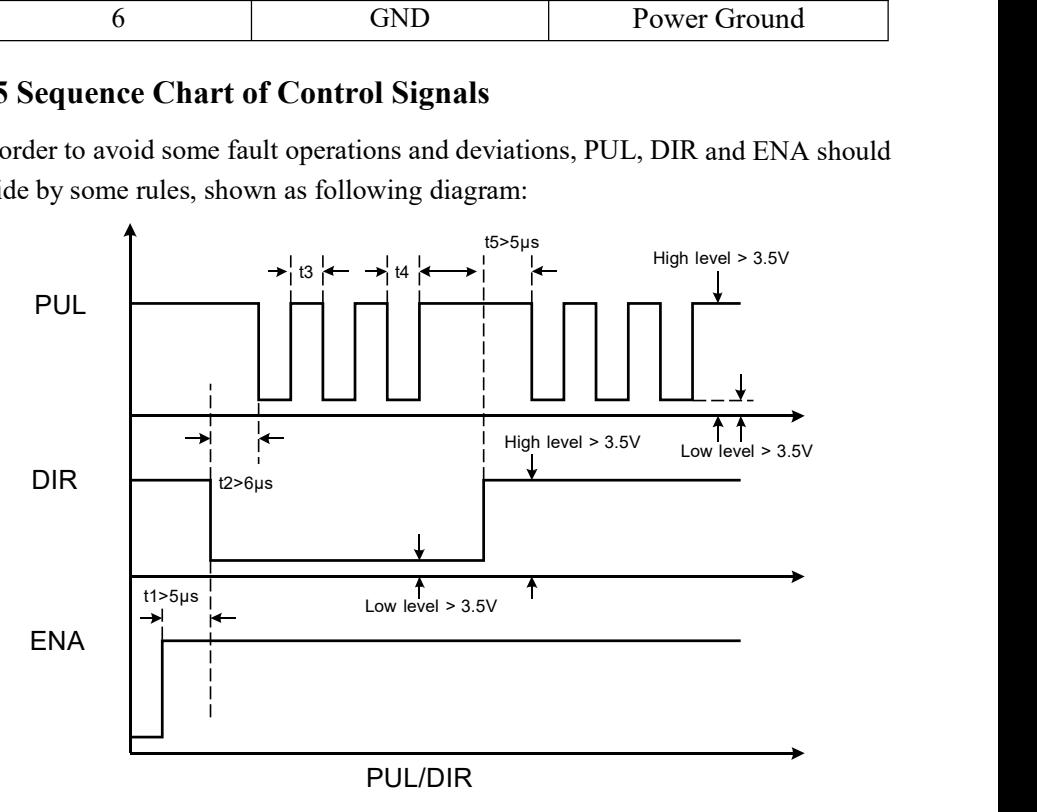

Full Digital Stepper Drive DM860S **SKYSMOTOM**<br>
Full Digital Stepper Drive DM860S<br> **Remark:**<br>
a. t1: ENA must be ahead of DIR by at least 5µ s. Usually, ENA+ and ENA- are<br>
NC (not connected).<br>
b. t2: DIR must be ahead of PUL active edge by 6µ s to ensure c **SKYSMOTOM**<br>
Remark:<br>
a. t1: ENA must be ahead of DIR by at least 5µ<br>
NC (not connected).<br>
b. t2: DIR must be ahead of PUL active edge by<br>
c. t3: Pulse width not less than 2.5µ s;<br>
d. t4: Lew level width not less than 2.5 **SKYSMOTOT**<br>
Full Digital Stepper Drive DM860S<br>
a. t1: ENA must be ahead of DIR by at least 5μ s. Usually, ENA+ and ENA- are<br>
NC (not connected).<br>
b. t2: DIR must be ahead of PUL active edge by 6μ s to ensure correct dire **SKYSMOTOF**<br>
Full Digital Stepper Drive 1<br>
Remark:<br>
a. t1: ENA must be ahead of DIR by at least 5µ s. Usually, ENA+ and<br>
NC (not connected).<br>
b. t2: DIR must be ahead of PUL active edge by 6µ s to ensure correc<br>
c. t3: Pu **SKYSMOTOT**<br>
Full Digital Stepper Drive DM86<br>
Remark:<br>
a. t1: ENA must be ahead of DIR by at least 5µ s. Usually, ENA+ and EN<br>
NC (not connected).<br>
b. t2: DIR must be ahead of PUL active edge by 6µ s to ensure correct dir **6.CHERET SETT: CHERET SETT: EXERCT SETT: EXERCT SETT: EXERCT SETT: EXERCT AND EXERCT (ITC (ITC CONDECT).** <br> **6. CLERET SETTING EXERCT SETTING EXERCT SETTING EXERCT SETTING EXERCT SETTING CLEAR** Full I<br> **Remark:**<br>
a. t1: ENA must be ahead of DIR by at least 5µ s. U<br>
NC (not connected).<br>
b. t2: DIR must be ahead of PUL active edge by 6µ<br>
c. t3: Pulse width not less than 2.5µ s;<br>
d. t4: Low level width not less than

- 
- 
- <span id="page-10-0"></span>

<span id="page-10-1"></span>

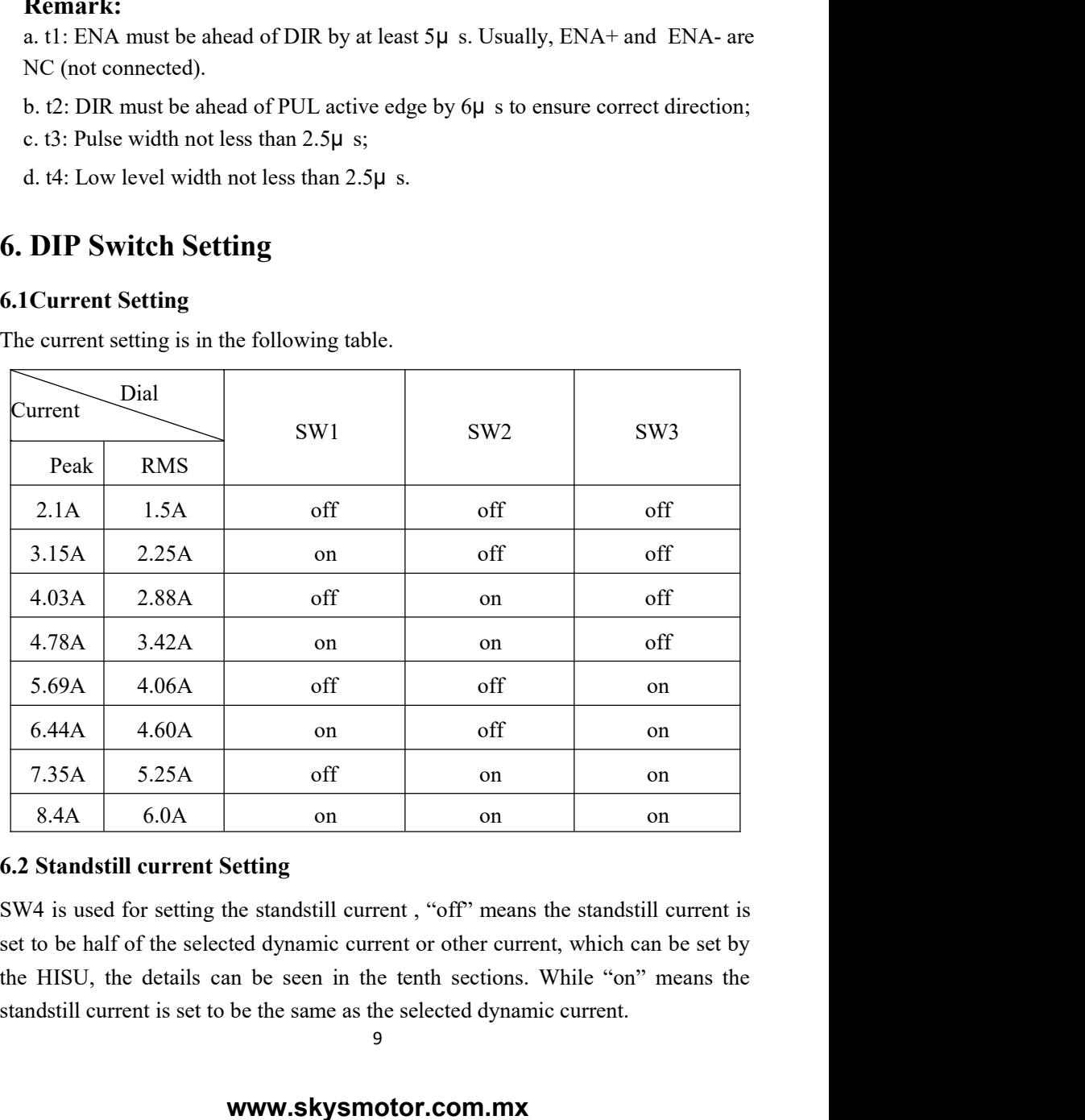

<span id="page-10-2"></span>

9

**6.3Microsteps Setting**<br>The microsteps Setting<br>The microsteps setting is in the following table. And the m<br>setting through the HISU. **SKYSMOTOM**<br>
Full Digital Stepper Drive DM860S<br>
The microsteps setting is in the following table. And the microsteps can be also<br>
setting through the HISU.<br>
Dial switch<br>
Rive SW6<br>
SW7<br>
SW8

<span id="page-11-0"></span>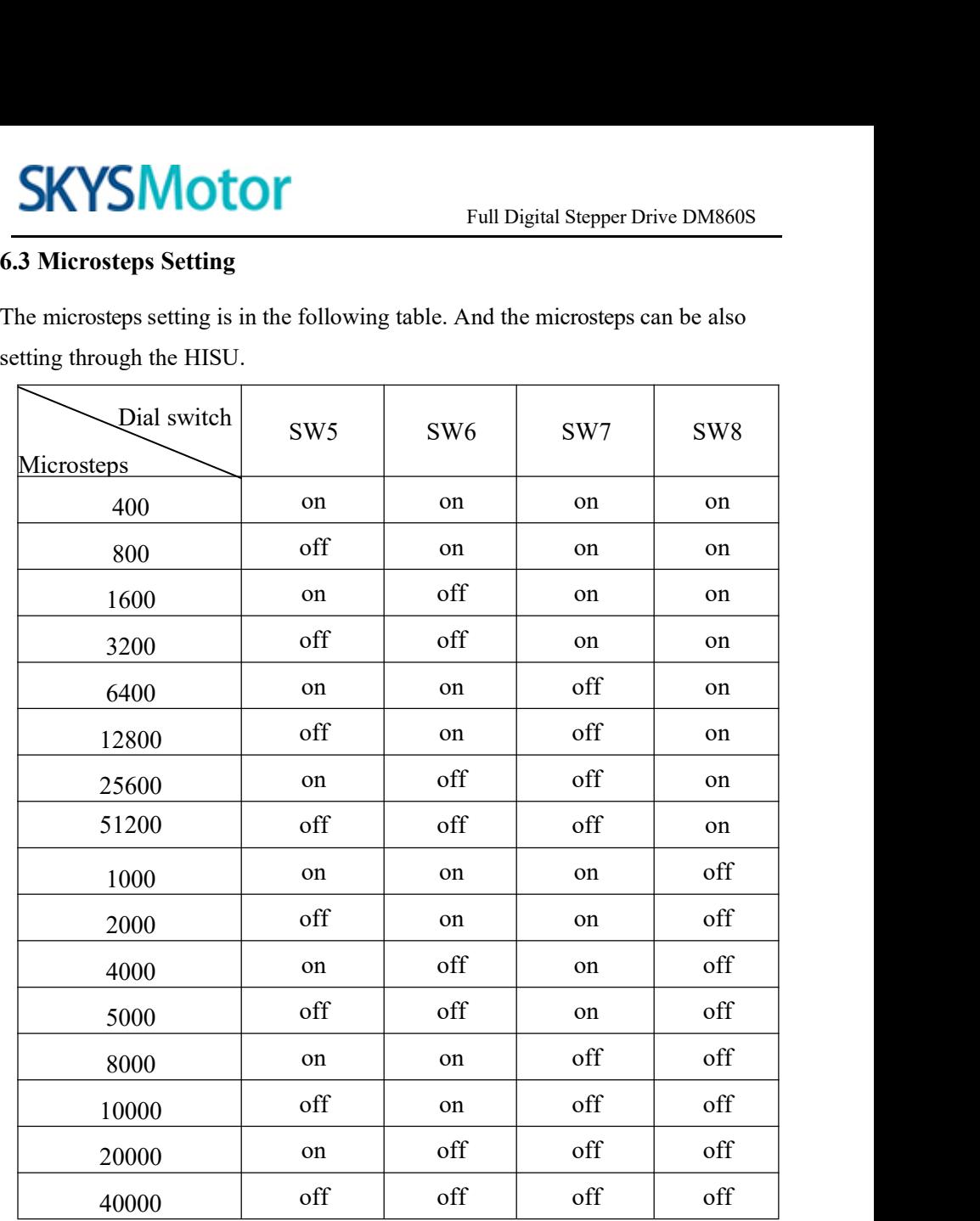

<span id="page-12-1"></span><span id="page-12-0"></span>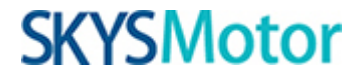

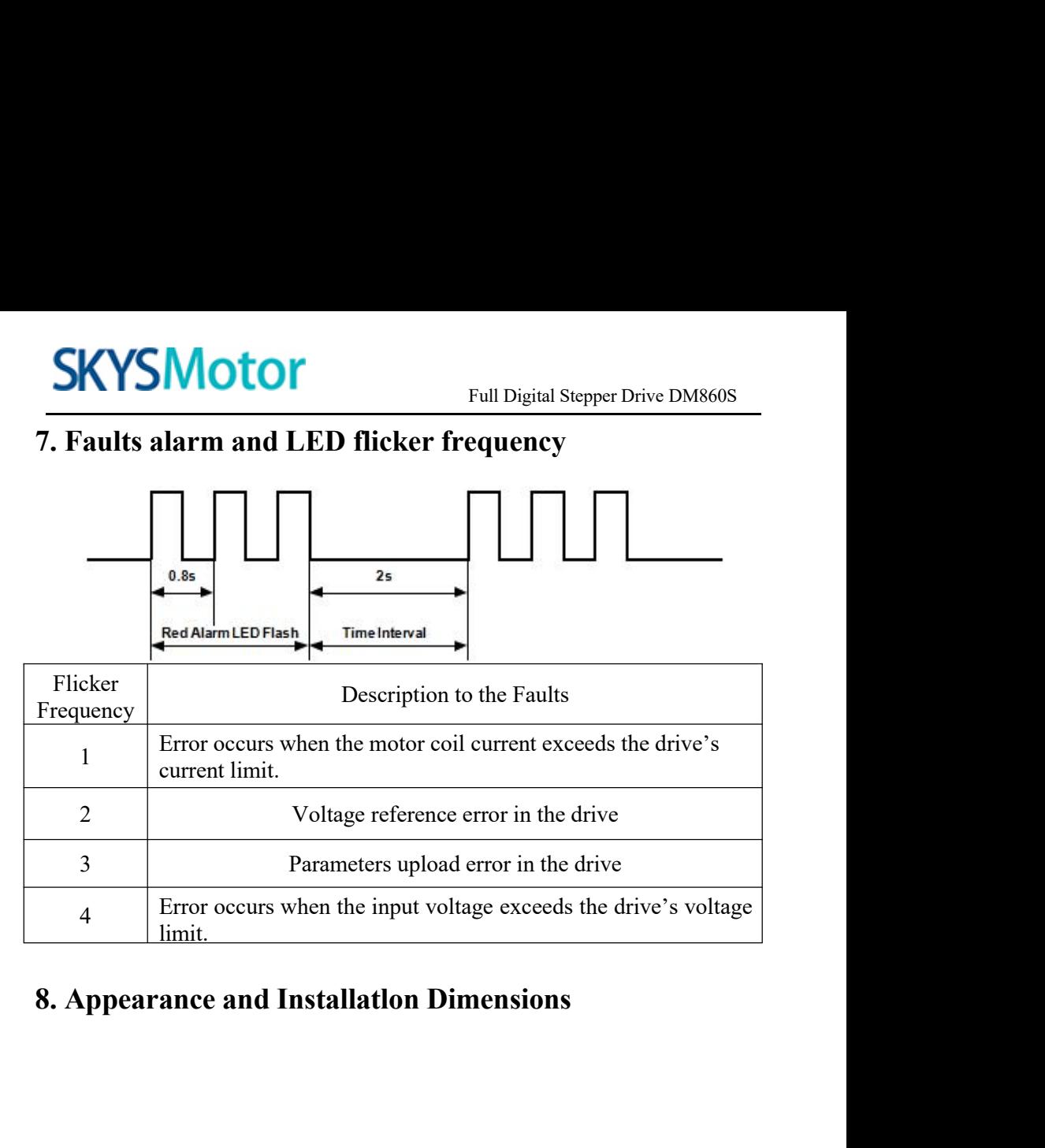

# **SKYSMotor**

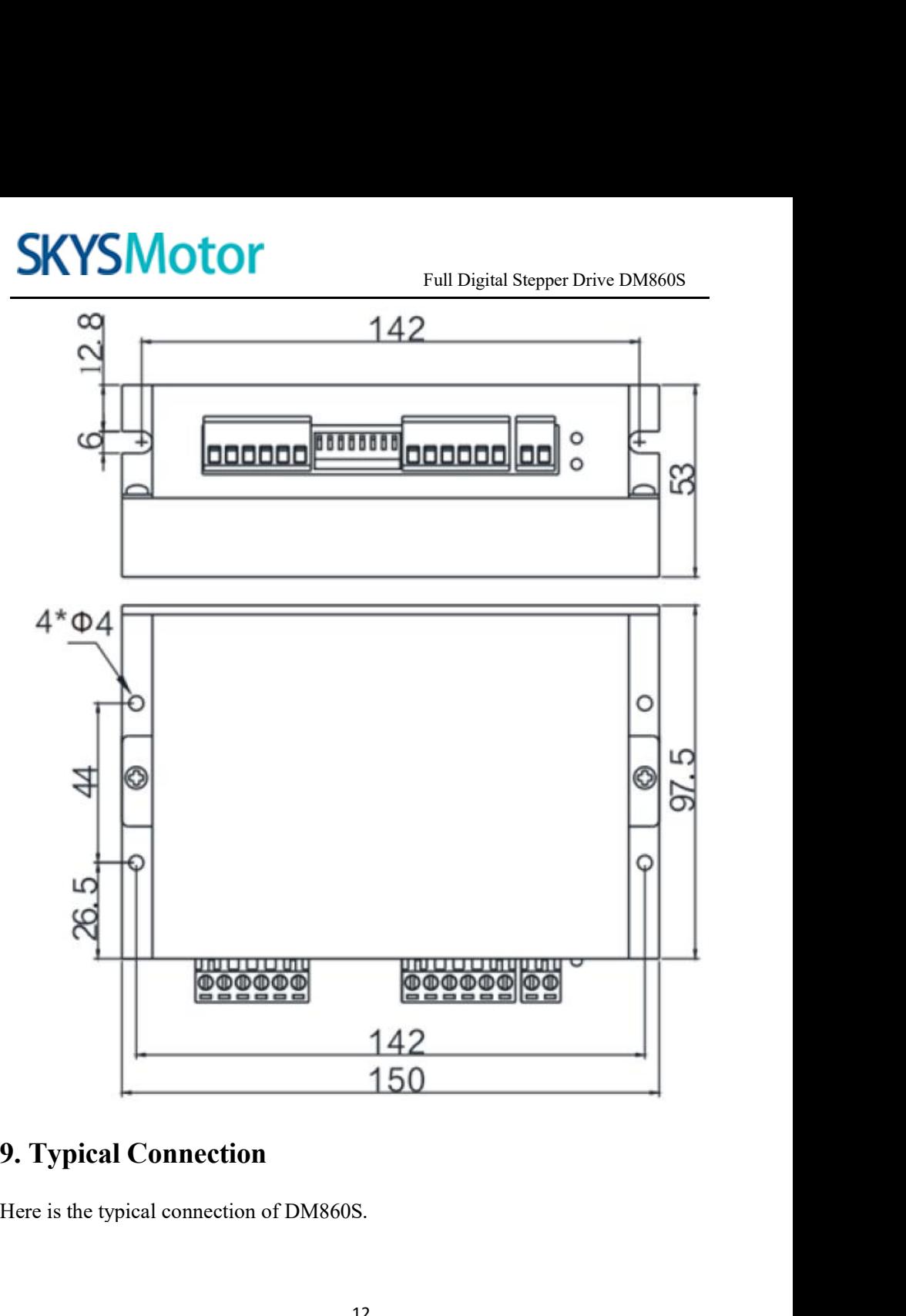

<span id="page-13-0"></span>

# **SKYSMotor**

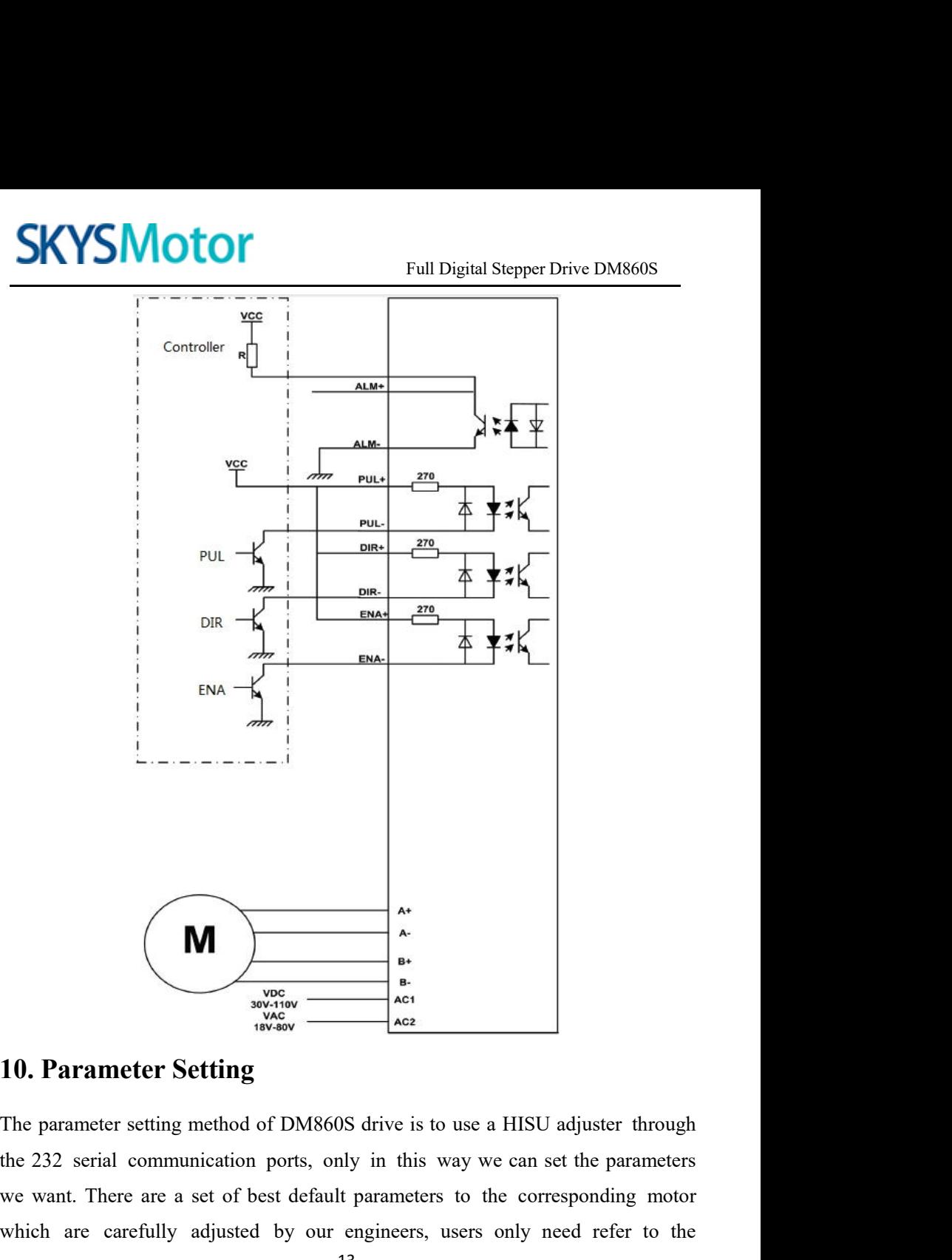

<span id="page-14-0"></span>We want.<br>
We wanted the corresponding to the parameter Setting<br>
The parameter Setting<br>
The parameter setting method of DM860S drive is to use a HISU adjuster through<br>
the 232 serial communication ports, only in this way we **M**<br>
Whichare carefully and the set of box of the parameter setting<br>
The parameter setting method of DM860S drive is to use a HISU adjuster through<br>
the 232 serial communication ports, only in this way we can set the par

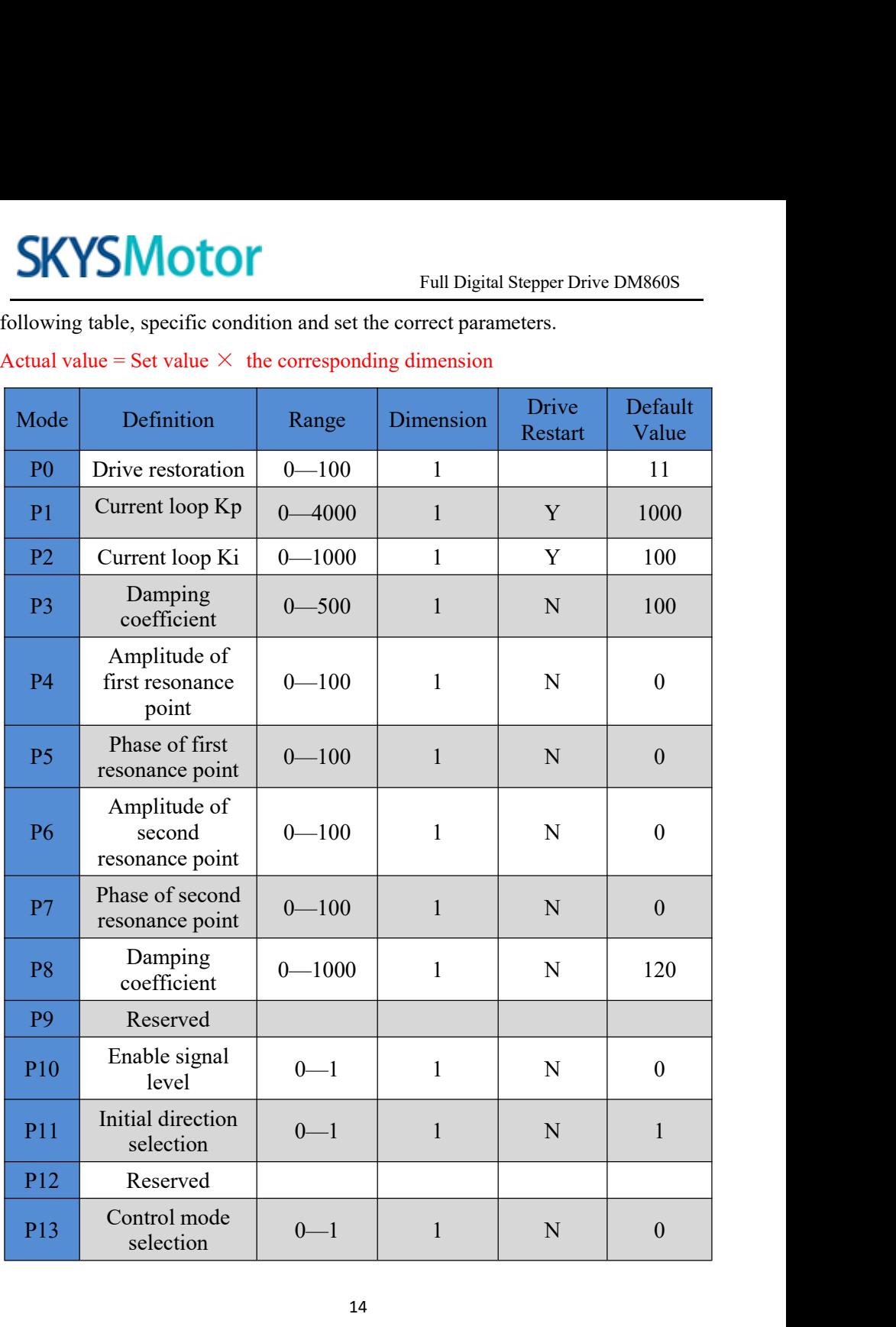

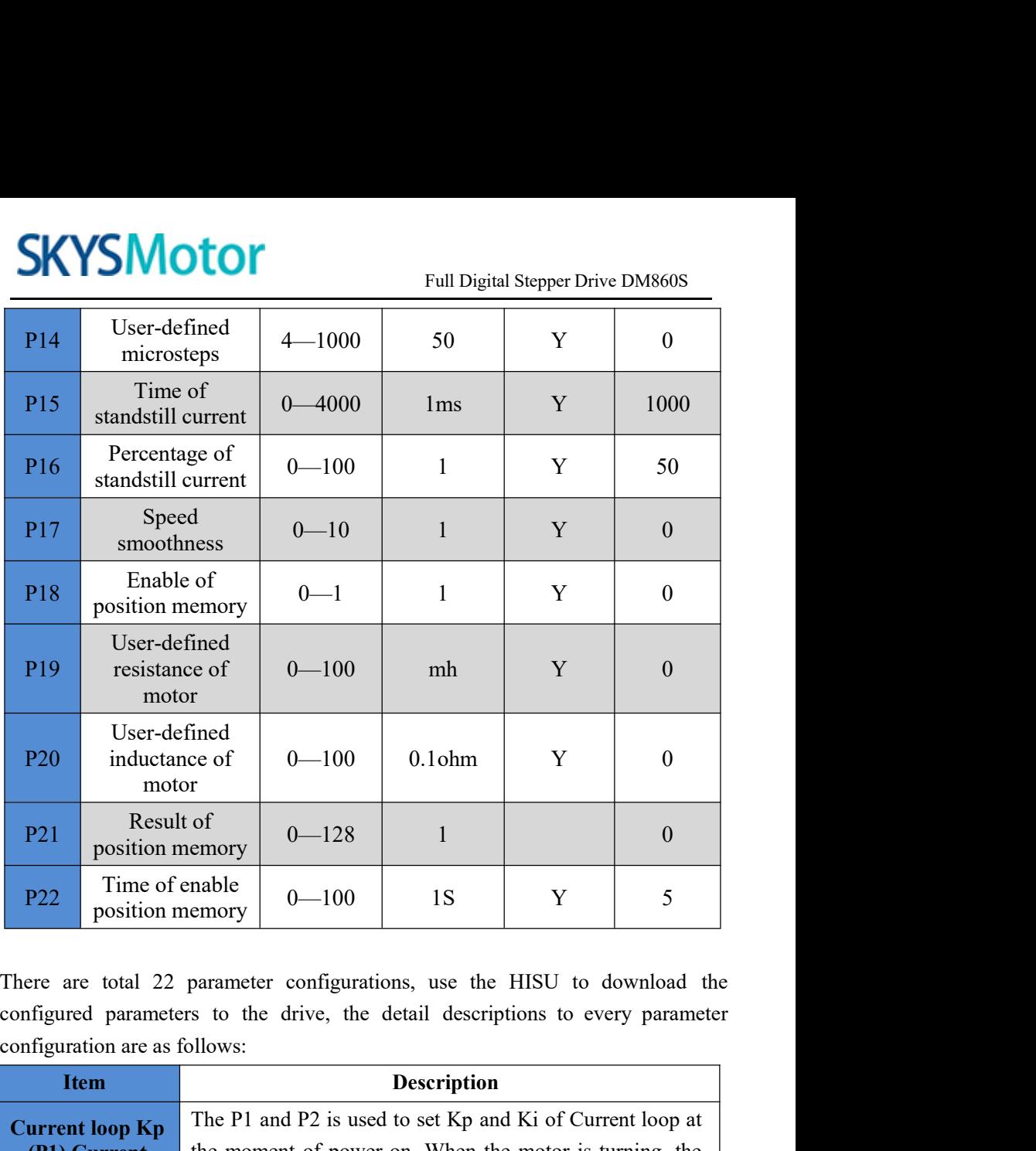

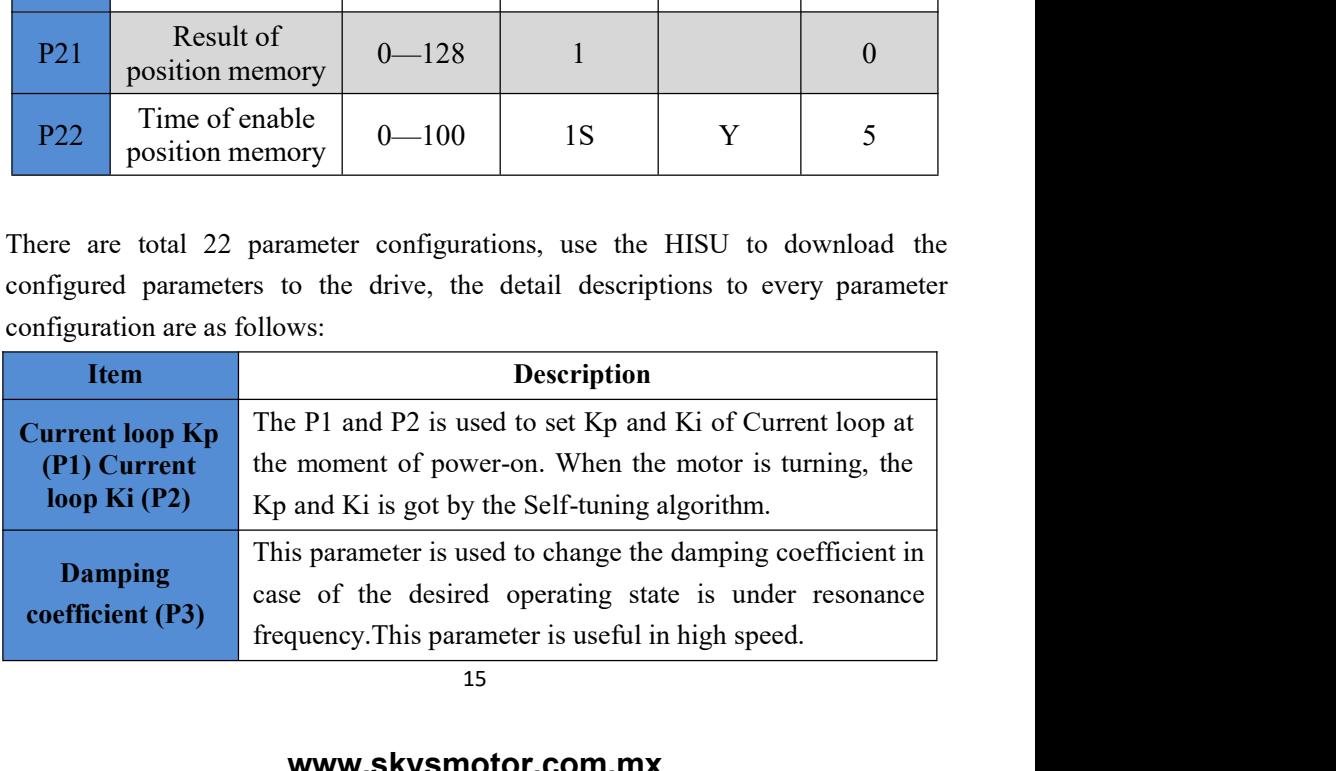

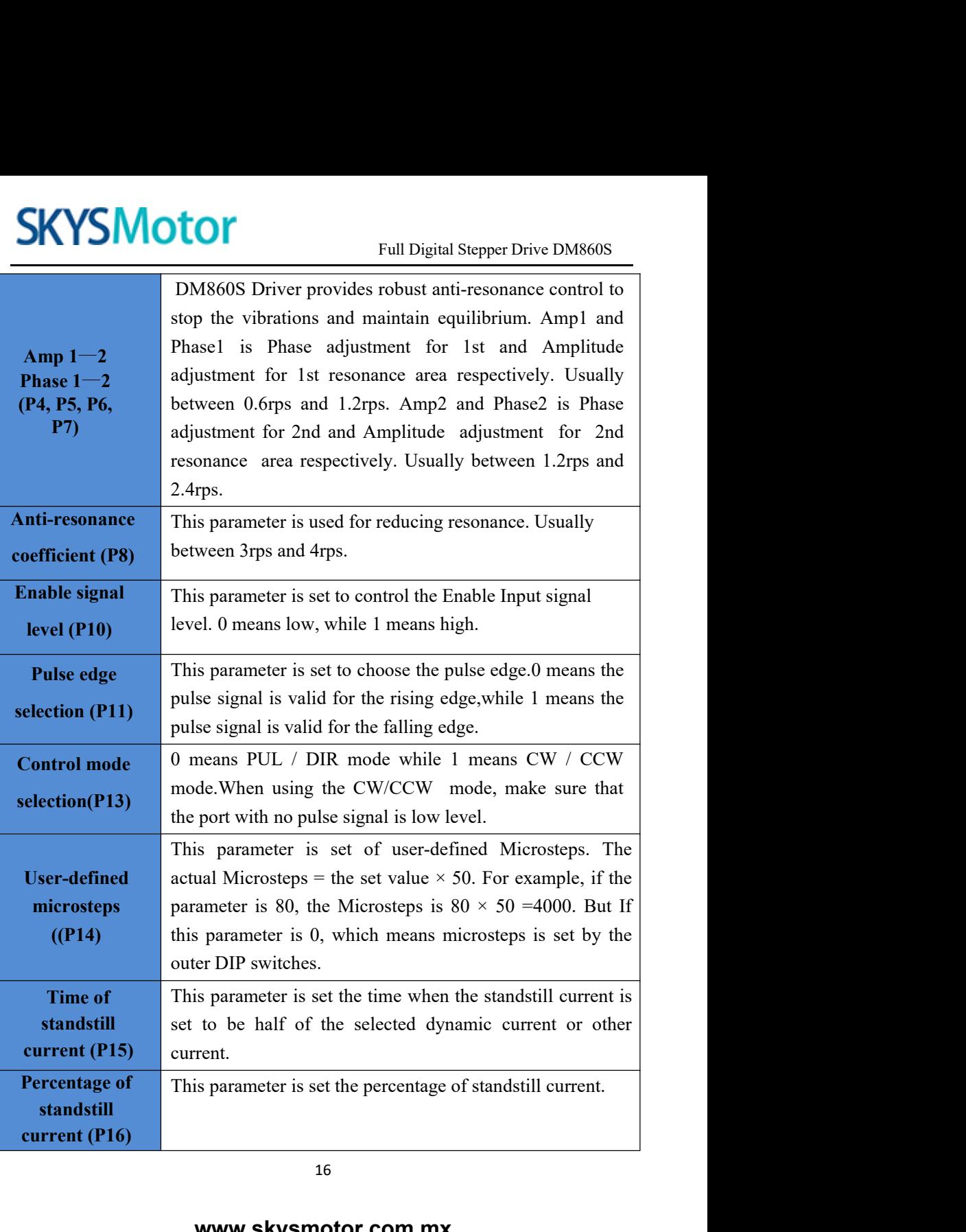

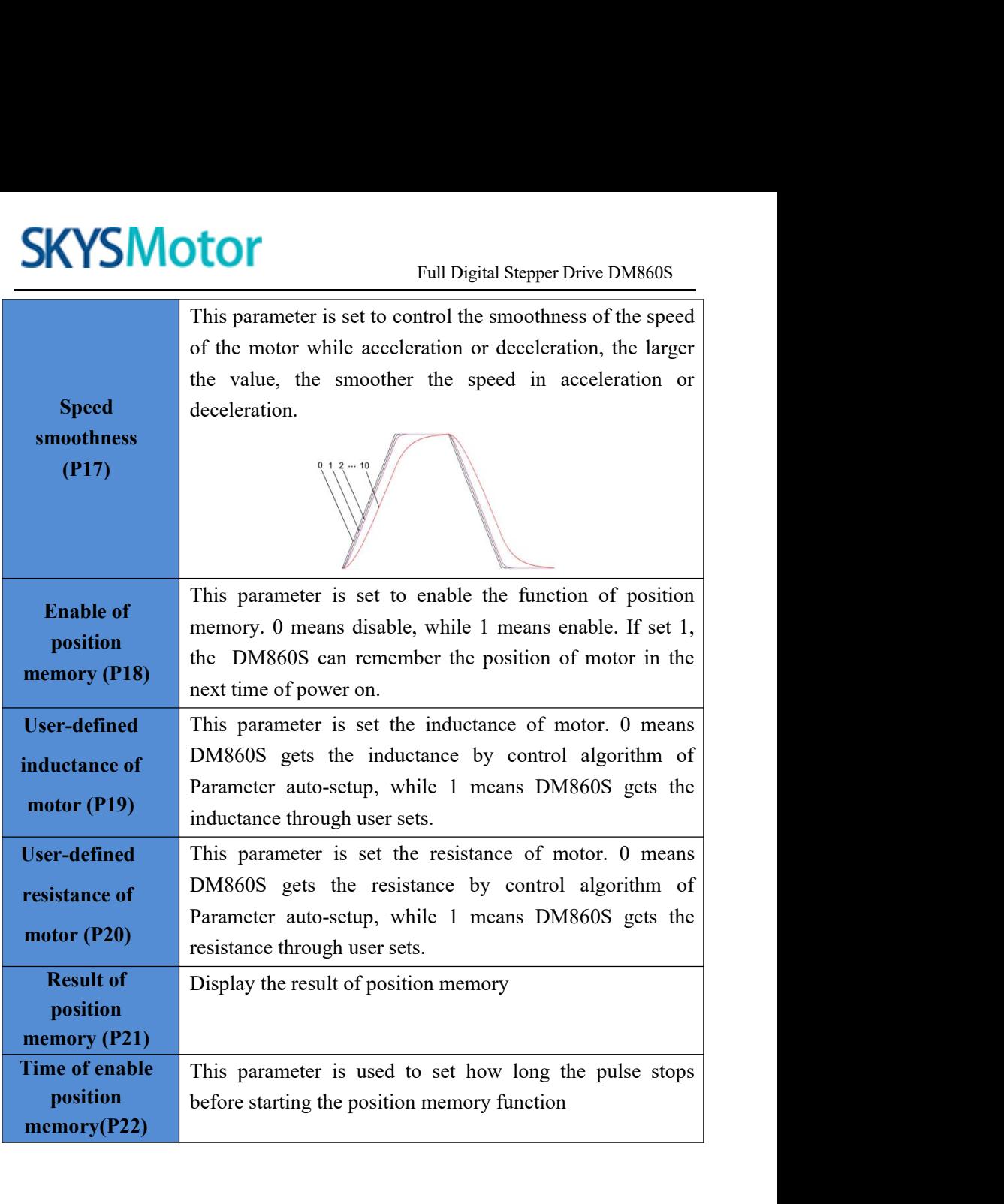

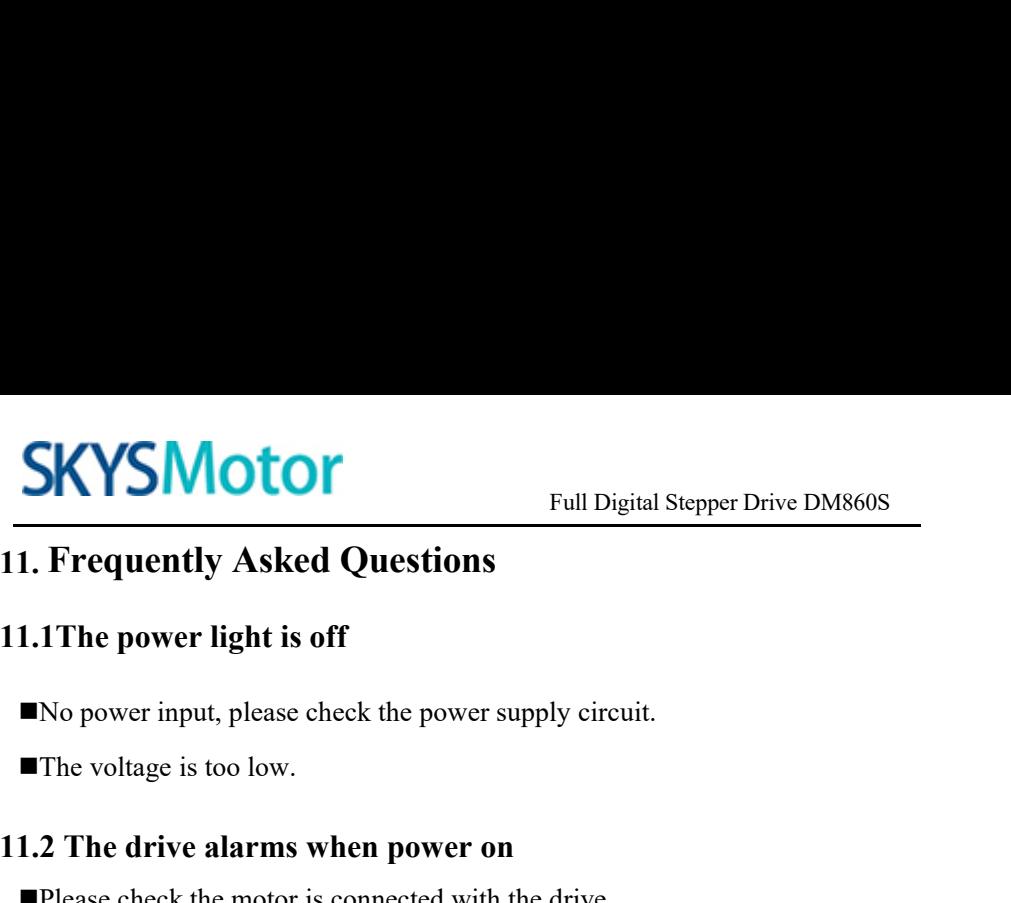

<span id="page-19-0"></span>

- 
- **11. Frequently Asked Questions**<br> **11.1 The power light is off**<br> **11.1 The power light is off**<br> **11.1 The power input, please check the power supply circuit.**<br> **11.2 The drive alarms when power on**<br> **11.2 The drive alarms** Full Digital Stepper Drive DM860S<br>
1. Frequently Asked Questions<br>
1.1 The power light is off<br>
No power input, please check the power supply circuit.<br>
The voltage is too low.<br>
1.2 The drive alarms when power on<br>
Please chec **1. Frequently Asked Questions**<br> **1.1The power light is off**<br>
■No power input, please check the power supply circuit.<br>
■The voltage is too low.<br> **1.2 The drive alarms when power on**<br>
■Please check the motor is connected w The power light is off<br>power input, please check the power supply circuit.<br>e voltage is too low.<br>The drive alarms when power on<br>ase check the motor is connected with the drive.<br>e stepper digital drive is over voltage or un **11.1 The power light is off**<br> **INO** power input, please check the power supply circuit.<br> **IThe voltage is too low.**<br> **11.2 The drive alarms when power on**<br> **IPlease check the motor is connected with the drive.**<br> **IThe ste The voltage is too low.**<br> **The voltage is too low.**<br> **1.2 The drive alarms when power on**<br> **Please check the motor is connected with the drive.**<br> **The stepper digital drive is over voltage or under voltage. Please lower** ■The voltage is too low.<br>
1.2 The drive alarms when power on<br>
■Please check the motor is connected with the drive.<br>
■The stepper digital drive is over voltage or under voltage. Please lower or<br>
increase the input voltage. ■Please check the motor is connected with the drive.<br>■The stepper digital drive is over voltage or under vol<br>increase the input voltage.<br>1.3 The motor does not rotate after being give<br>■Please check the input pulse signal

- 
- mode.
-